# INFORMATION **R U N D UM DIE FREIKARTE**

Die FreiKarte ist eine Guthabenkarte, die das Land Bremen allen Kindern und Jugendlichen mit erstem Wohnsitz in Bremen oder Bremerhaven schenkt.

## **So kriegst du die Karte**

Die Karte wird unaufgefordert automatisch per Post an alle Kinder und Jugendlichen im Alter bis 18 Jahre verschickt.

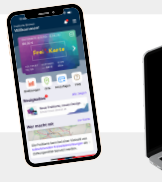

#### **So aktivierst du die Karte**

Damit die Karte funktioniert muss sie einmalig mit einem Code aktiviert werden. Diesen haben deine Eltern oder Sorgeberechtigten kurz nach der Karte ebenfalls per Post bekommen. Neben dem Code brauchst du nun nur noch die Kartenummer. Diese steht auf der Rückseite deiner Karte und auf dem Brief, mit dem du Karte bekommen hast. Aktiviere deine FreiKarte über unsere unserer Website oder die FreiKarte App. Deine FreiKarte wird automatisch aktiviert, wenn du sie in der App hinzufügst. Wer mehrere Kinder betreut kann auch mehrere Karten in der App hinzufügen und verwalten.

# **So viel Geld steht dir zur Verfügung**

<u> Hilli Hilli Hilli</u>

rei<sup>s</sup> Kar

Die Karte ist mit 60 Euro aufgeladen für das Jahr 2024 und wird im Jahr 2025 automatisch wieder mit neuen 60 Euro aufgeladen.

# **Hier kannst du die Karte einsetzen**

Mit der FreiKarte kann an vielen ausgewählten Orten der Eintritt bezahlt werden, zum Beispiel bei Schwimmbädern, Kinos, Indoor-Spielplätzen oder Theatern. Wo eine bestimmte Ausrüstung notwendig ist, wie zum Beispiel beim Eislaufen oder Bouldern, geht auch das Ausleihen dieser Ausrüstung mit der FreiKarte. Teilweise kannst du mit der Karte an den Orten auch Speisen und Getränke sowie in den Shops bezahlen. Wo du die FreiKarte überall einsetzen kannst, siehst du auf der Internetseite **www.freikarte.bremen.de** oder in der **FreiKarte App**.

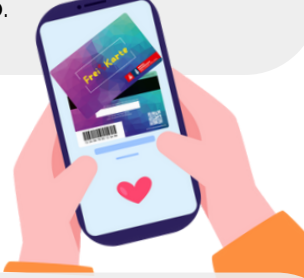

## **So viel Guthaben hast du noch**

Wie viel Guthaben noch auf der FreiKarte ist kannst du ebenfalls online abfragen oder in der App. Auch hier benötigst du wieder die Kartennummer und den Sicherheitscode.

# **Du brauchst Hilfe?**

Wenn du Hilfe brauchst kannst du das Bürgertelefon unter der Nummer 0421-361-0 anrufen. Außerdem findest du Antworten auf die häufigsten Fragen in der Rubrik "FAQ" auf der Website oder in der App. Oder du schreibst uns dort über das Kontaktformular.

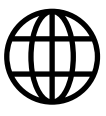